# 64 bit registers

### Modern CPU's all have 64 bit registers

- For backward compatibility it is still capable of 32 bit addressing
- The register names:

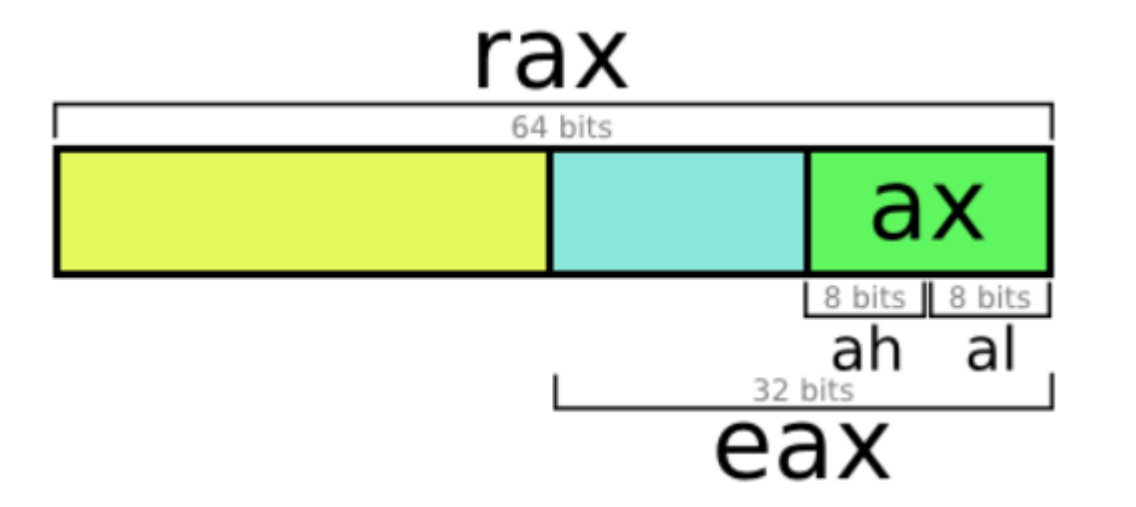

### Comparison between 64 bit and 32 bit instructions

Assembly Output (32 Bit or x86 Code)

mov eax, 10 add eax, 20 ;OUTPUT IS SAVED TO "EAX" REGISTER WHICH IS A 32 BITS REGISTER

Assembly Output (64 Bit or x86 64 Code)

mov rax, 10 add rax, 20 ;OUTPUT IS SAVED TO "RAX" REGISTER WHICH IS A 64 BIT REGISTER

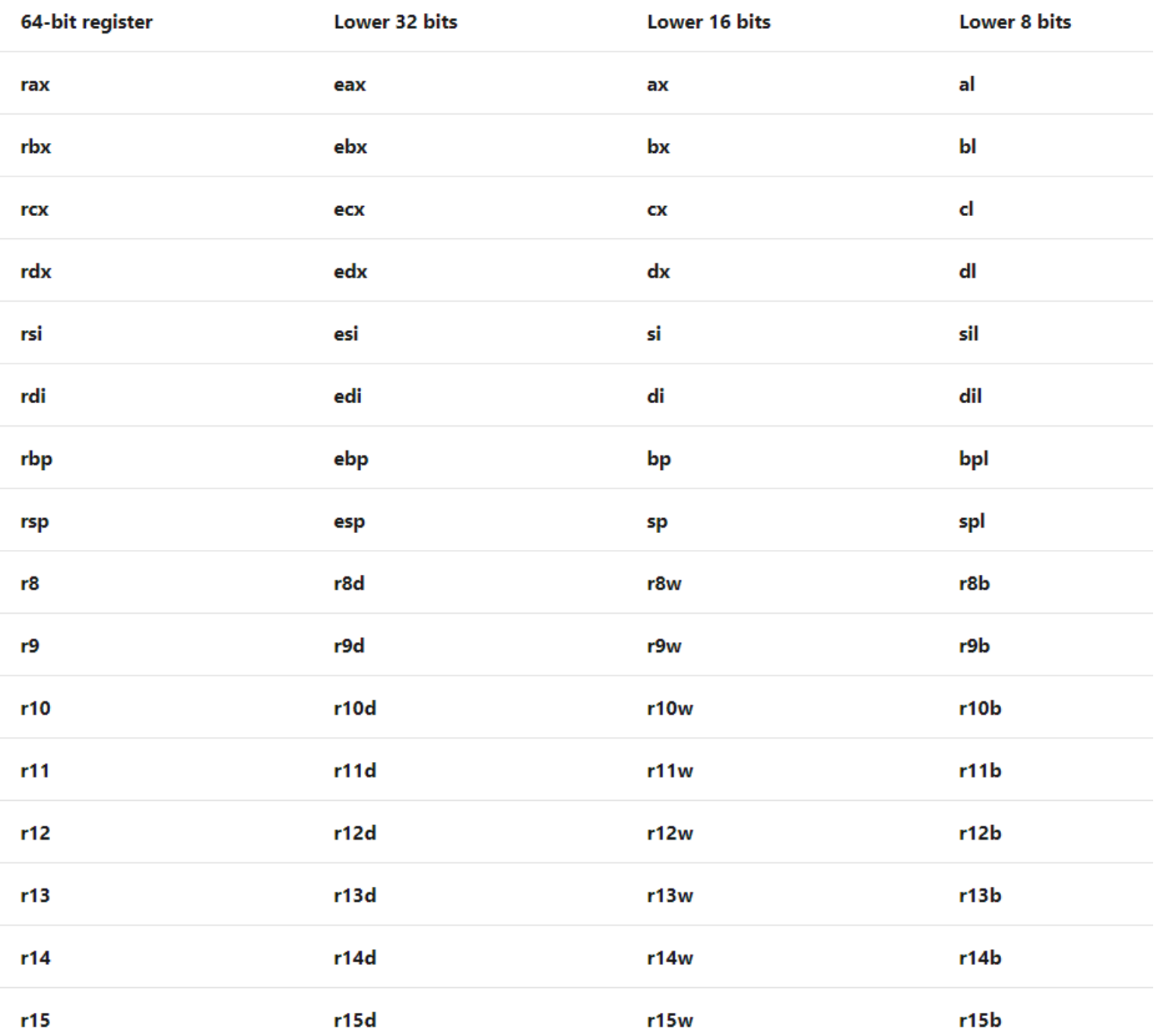

x64 extends x86's 8 general-purpose registers to be 64-bit, and adds 8 new 64-bit registers. The 64-bit registers have names beginning with "r", so for example the 64-bit extension of **eax** is called **rax**.

The new registers are named **r8** through **r15**.

### Passing arguments to functions

- Method 1: Using Registers
- Method 2: Using Global Data
- Method 3: Using the Stack

#### ▶ Values are passed on some of the registers:

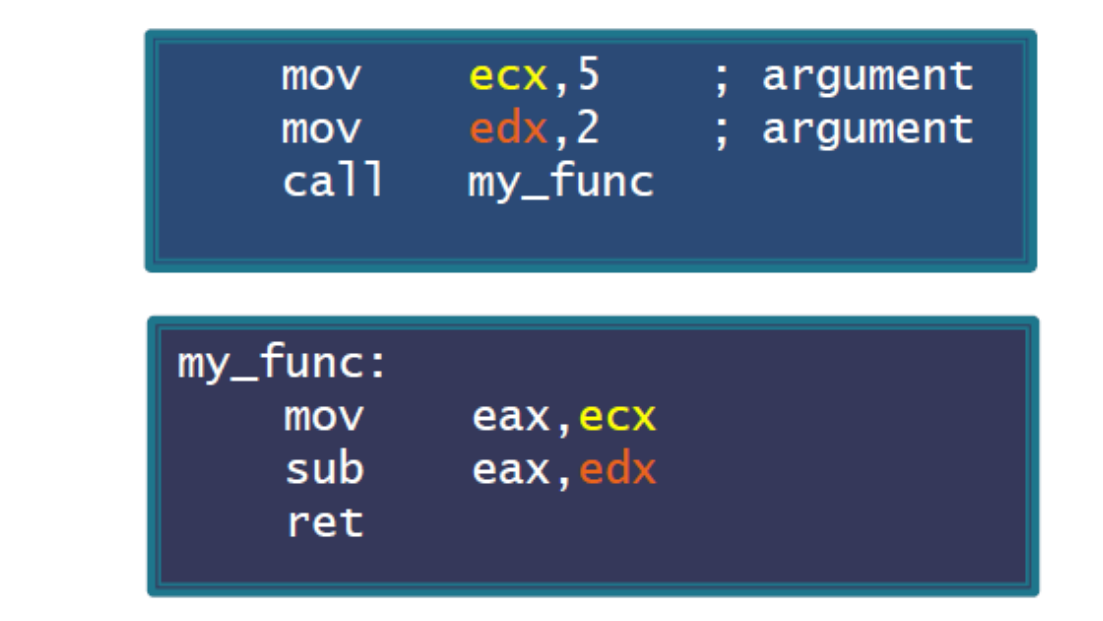

Method 1: registers

- ▶ Sometimes referred to as FASTCALL.
- ▶ Very common in 64 bit long mode. • There are more registers.

credits: xorpd.net

#### ▶ Values are passed through a global memory location:

Method 2: global data

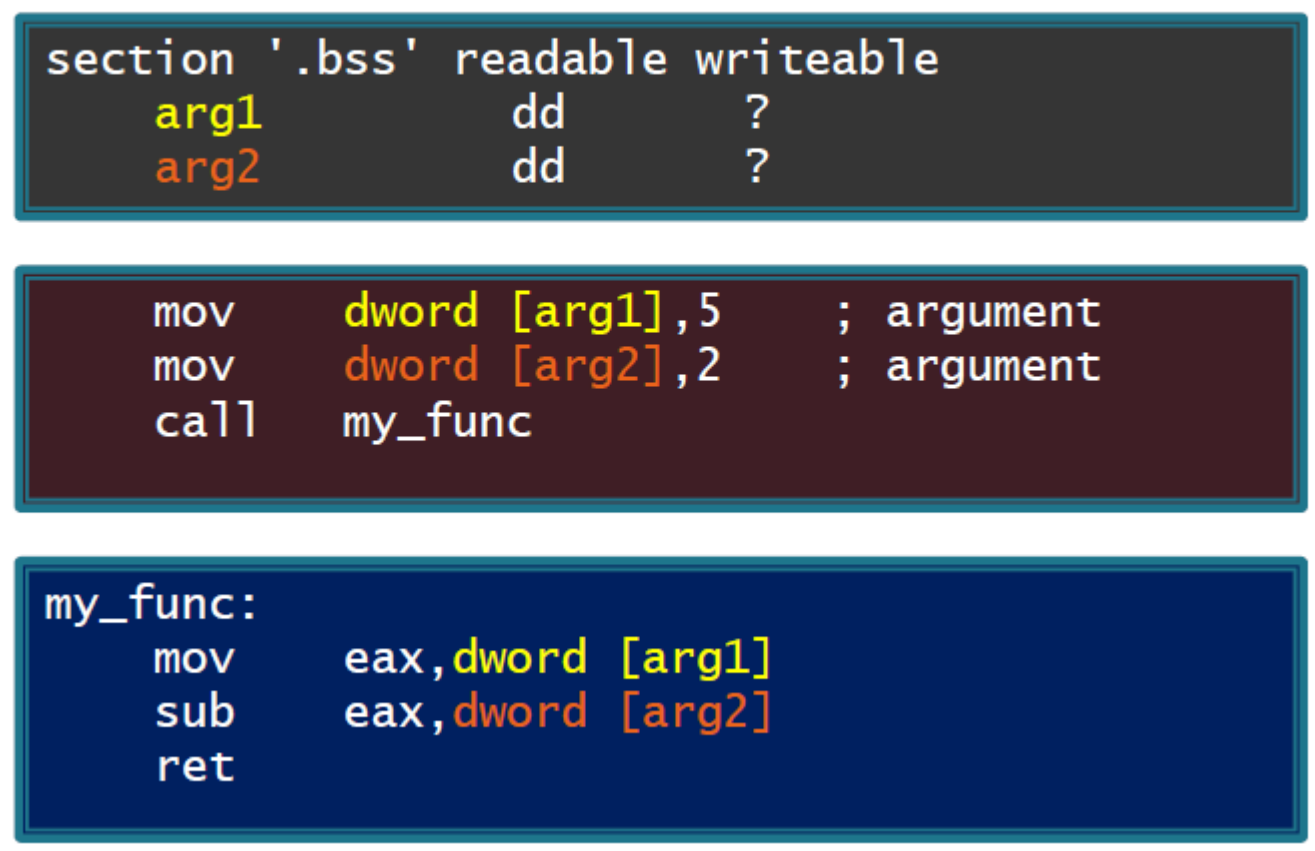

credits: xorpd.net

### $\triangleright$  We pass arguments over the stack:

Method 3: stack

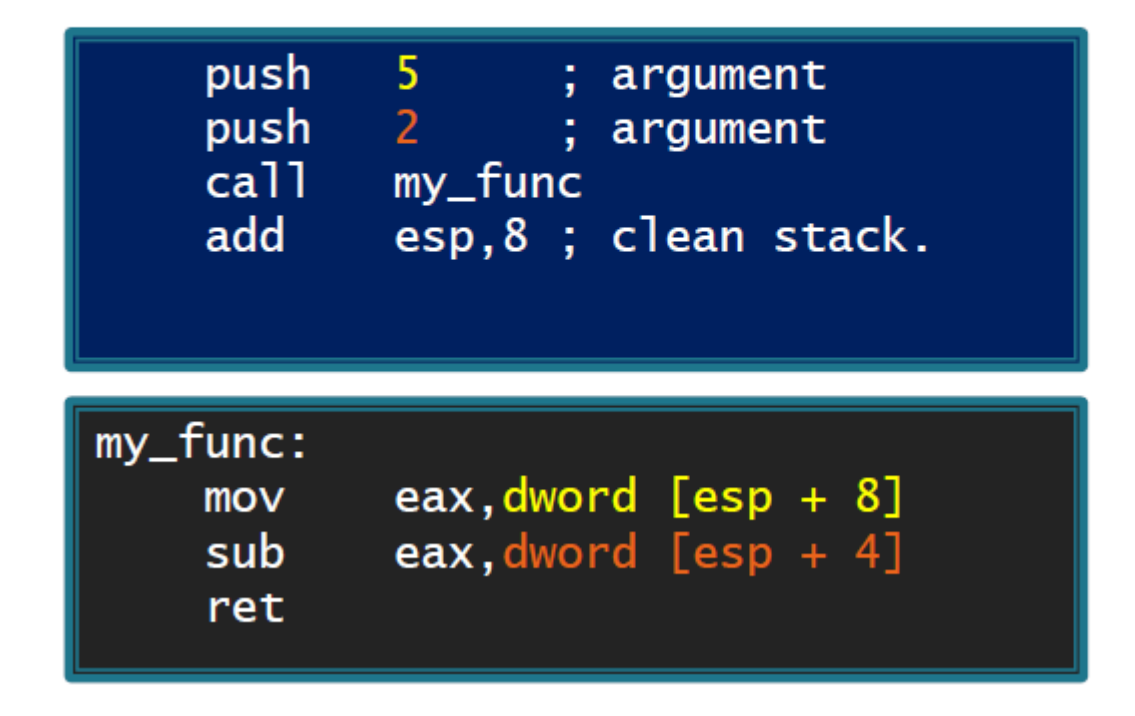

credits: xorpd.net

## Thank you